**How to get Photoshop CS2 Crack For Free**

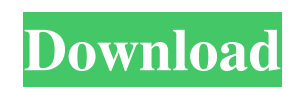

### **Photoshop Cs2 Free Download Full Version No Trial Crack License Code & Keygen [Latest] 2022**

Basic Photoshop Tutorials for Beginners The most important thing to remember about Photoshop is to bring your own unique ideas into the tool. You shouldn't expect to get your results in one click; in fact, that would be unrealistic. You should, however, always seek a result that is unique to you. To bring your ideas into Photoshop, you need to take images and do some basic editing. Photoshop has a great selection of tools and shortcuts that enable you to easily make a variety of changes. The following video tutorials are designed to teach you how to make basic editing and retouching changes in Photoshop CS5. Getting Started The first thing you do is open a new document. If you don't have one, go to File and then New. Choose the type of document you want to create. You can choose between creating a new file or opening one that already exists. Once you have your new document, open it in Photoshop and click the Edit button to create a new layer. Many of the tutorials below will refer to creating a new layer. Therefore, it's very important that you stay focused on your layer and stay out of the white workspace. Basic Changes After you open a new document, you may want to add some basic editing to your image. Use the Hue/Saturation window to lighten or darken parts of your image. Create a New Adjustment Layer Open your image in Photoshop. Create a new layer (Ctrl + Shift + Ctrl + N) and then make a small change to your image. Watch the video tutorial below to learn how to do this. Another basic addition to your image is to add some black-and-white color to your image. Go to the Layers panel (Ctrl + L). Then click Layer > Layer Mask > Reveal All to apply the mask. The mask should look like the example below. Open or create a new adjustment layer (Ctrl + Shift + Alt + N) and then paint an adjustment layer mask over the areas where you want to darken. The Pen tool can be very helpful in this type of editing. Use the Pen tool and the Ellipse tool to draw a small box around a specific part of your image. Then select the Create Selection button from the main menu, and Photoshop will create a selection around the box. Select Edit > Copy, and then Paste into the adjustment layer. Use this selection

#### **Photoshop Cs2 Free Download Full Version No Trial**

It was first released in 2004. It is intended to be a solution for personal use, featuring advanced editing of photos and graphics. It's a powerful program for both amateur and professional photographers. All you need to do is learn to use the program, by following the tutorials provided, and spend your time making some beautiful photographs! What is Photoshop Essentials? Adobe Photoshop Essentials is a simplified version of the Photoshop CS6 (Classic) application. This application has been designed especially for photographers and graphic designers to edit or create photographs and graphics. It features a powerful editing tool that allows you to quickly and easily create high-quality pictures and graphics. The program is easy to use and provides a modern interface. It was designed to be simple and intuitive. The application has been simplified to the most basic features, but has added enough high-quality features to provide you with what you need. It is similar in design to Photoshop CS5. So, you should be familiar with the application's user interface and the various tools. Pros and Cons of Photoshop Essentials Pros There are many features. This allows you to create a large number of graphic designs and photographs. The tutorials and help sections are very helpful. A large selection of professional textures and images. Incredibly powerful tools. Cons A complex program. You need a basic understanding of Photoshop to use it. Limited support. So, you need to find your own way to resolve issues you face as you use this program. Versions of Photoshop Essentials Available You can download the latest version of Photoshop Essentials for Windows 10, 8.1, 8, 7, Vista, XP and Server 2008 and 2003. Conclusion The latest version of Photoshop Essentials allows you to easily and quickly edit and create your photographs or graphics. You can create amazing photos and graphics. This is a powerful, useful application that allows you to make professional-quality photographs and graphics. You can easily create various effects in Photoshop and edit images in this powerful application. It has a lot of useful tools to create high-quality images and graphics quickly and easily. It is powerful and easy to use. It contains many tools. So, this is a powerful graphic editor. It is easy to use and is a simple and easy-to-use program for photographers, graphic designers and hobbyists. You can 05a79cecff

# **Photoshop Cs2 Free Download Full Version No Trial Crack [Mac/Win] Latest**

Metabolism, cellular localization, and pharmacokinetics of remantadine [100 mg/(kg day)] and its human [75 mg/(kg day)] and marmoset [75 mg/(kg day)] analogues in rhesus monkey, rat, and human. Although the direct antiviral activity of remantadine [100 mg/(kg day)] (R100) against influenza virus in vivo is well documented, its pharmacokinetic and toxicological parameters are not fully defined. To assess these parameters, rat, human, and rhesus monkey were treated with  $R100$  (75 mg/(kg day)), its human (H75) and marmoset (M75) analogues, and with vehicle (controls). The metabolism, pharmacokinetics, and tissue distribution of R100 and its analogues were characterized. Approximately 25% of a single oral dose of R100 was excreted in urine as the desethyl R100 (dR100) and N-desmethyl R100 metabolites. The half-life of R100 and H75 was 3.5 and 2.5 h, respectively. The bioavailabilities of H75 and M75, respectively, were 67 and 46%. The metabolites in plasma at 24 h after treatment were dR100, M100, M101 (the major metabolite), and M102, with M102 being the most abundant. The metabolites in bile were dR100 and M102. H75 and M75 were very well absorbed with similar plasma pharmacokinetics. The tissue distribution of R100 in monkeys was similar to that in rats and humans, but with slightly greater brain concentrations of R100. The tissue distribution of H75 and M75 was similar to that of R100. The organ/tissue concentrations of R100 were similar in human and rhesus monkeys. The systemic availability of the R100 and its analogues was higher in rhesus monkey than in rat. In conclusion, the rhesus monkey is a suitable surrogate for the clinical phase in phase I studies of R100 and H75.The new Fox A&E series "Manhunt," about Chicago police's "shoot first" interrogation tactics and pursuit of "war on drugs" suspects, attempts to explain why cops in America's police state tend to shoot to kill innocent men (or boys), but what it shows is basically an attempt to distract attention away from the subject of police torture.

#### **What's New In Photoshop Cs2 Free Download Full Version No Trial?**

Each week, I'll be making some small tweaks or upgrades in the PS3 version (and sometimes the 360 version) of The Elder Scrolls V: Skyrim while working on my newest book, The Art of RPGs. So far, I have added seven more voices to the game, largely through the use of Voice Hubs that allow users to buy extra voice packs for the game. I have also made the game a bit more Pet Friendly so that companion animals such as dogs or cats won't create so much of a ruckus if they happen to get lost or injured. I am currently working on improving the loot-hunting function in the game, and I have just released a major update to the level editor. In addition to that, I have uploaded a scene to my Dungeon Database, which you can access by using the Tools menu, and clicked on the "Change" button on the Scene Properties tab. But the biggest feature in this update is the ability to create your own dungeon maps. This will allow modders to more easily work with user-created dungeon/level data in Skyrim without having to create their own set of basic level data (such as how to place various rooms, doors, NPC spawners, etc). Beyond that, you'll also see that the version of the Forge that is being used by default now has support for the most recent editor features, including the ability to scale the texture to the right level, create separate images for the main texture and sub-texture images, and use per-tile images. This will allow you to zoom into portions of the image to see the details more clearly. I'm hoping to get more tools/utilities integrated into the forge, as well as some of the new features that are coming to Blender over the next few months. This would include the ability to make color-coding selections and then apply those colors to text and 3D objects. It would also include the ability to build UV spheres to quickly test the functionality of the texture you've created. This probably won't make it into the next PS3 release, but I have added a new "Gravity Boundaries" tool into the level editor. This is intended to help artists generate a quick and dirty map for the caves found in the game (like the ones seen in the above picture). With that, I'll leave you with the rest of

## **System Requirements For Photoshop Cs2 Free Download Full Version No Trial:**

Note: This guide was designed for a vanilla install of XCOM 2 and may not be compatible with other mods. Not compatible with the below mods In addition to the below mods I highly recommend trying to do a fresh install of XCOM 2, XCOM 2: War of the Chosen and XCOM 2: Enemy Unknown. If you encounter problems try one of the above mods and, if they don't work for you, try uninstalling them and trying again. Enemy Within XCOM 2: Earth Crisis XCOM: Enemy Unknown

Related links:

<https://colombiasubsidio.xyz/?p=10683> <https://purosautosdetroit.com/?p=30059> [https://aceitunasalvarez.com/wp-content/uploads/2022/07/Adobe\\_Photoshop\\_Elements\\_Download\\_2021\\_\\_256bit.pdf](https://aceitunasalvarez.com/wp-content/uploads/2022/07/Adobe_Photoshop_Elements_Download_2021__256bit.pdf) <https://mservice.bg/wp-content/uploads/2022/07/deanfil.pdf> <http://stashglobalent.com/?p=34064> <https://versiis.com/32661/photoshop-lens-flares-brushes-bundle-psd/> [https://www.touchegraphik.com/wp-content/uploads/2022/07/photoshop\\_cs6\\_shapes\\_free\\_download.pdf](https://www.touchegraphik.com/wp-content/uploads/2022/07/photoshop_cs6_shapes_free_download.pdf) https://www.merexpression.com/upload/files/2022/07/jYRHSDJn7VltOF5fRes7\_01\_b810d5f5185d3fbf3b09569b6237eeed\_fil [e.pdf](https://www.merexpression.com/upload/files/2022/07/jYRHSDJn7VltQF5fRes7_01_b810d5f5185d3fbf3b09569b6237eeed_file.pdf) <http://texocommunications.com/?p=15507> <https://www.travelrr.com/adobe-photoshop-express-mod-apk-download-2018/> [https://www.ecobags.in/wp-content/uploads/2022/07/adobe\\_photoshop\\_cc\\_2015\\_free\\_download\\_softonic.pdf](https://www.ecobags.in/wp-content/uploads/2022/07/adobe_photoshop_cc_2015_free_download_softonic.pdf) <https://hamrokhotang.com/advert/the-best-plugins-photoshop-free-in-2020/> <https://chichiama.net/download-photoshop-for-pc-exe-file/> <https://nimalanisanta.shop/top-photoshop-cs6-actions-2020/> <http://findmallorca.com/purchases-for-adobe-photoshop-elements-cc/> <http://tutorialspointexamples.com/?p=> <https://lighthousehealing.org/how-to-purchase-adobe-photoshop-cs5-full-version/> [https://beznaem.net/wp-content/uploads/2022/07/blur\\_background\\_photoshop\\_download.pdf](https://beznaem.net/wp-content/uploads/2022/07/blur_background_photoshop_download.pdf) <https://www.fai.ie/sites/default/files/webform/elldamy775.pdf> [https://mentalconnect.org/wp-content/uploads/2022/07/Photoshop\\_Cs3\\_Plugin\\_to\\_Open\\_CR2.pdf](https://mentalconnect.org/wp-content/uploads/2022/07/Photoshop_Cs3_Plugin_to_Open_CR2.pdf)